#### **Administrative:**

- Test #1 Tuesday night.
	- **–** Sections 11-13 go to 10 Evans.
	- **–** Sections 14-20 go to 155 Dwinelle.
	- **–** Sections 21-26 go to 2050 VLSB.
	- **–** Others(?) go to 155 Dwinelle.

#### **CS61B Lecture #17**

# **Topics**

- Overview of standard Java Collections classes.
	- **–** Iterators, ListIterators
	- **–** Containers and maps in the abstract
- Amortized analysis of implementing lists with arrays:

**Readings:** Data Structures, Chapter 2, 3 (for today), and 4 (Friday).

## **Data Types in the Abstract**

- Most of the time, should not worry about implementation of data structures, search, etc.
- What they do for us—their specification—is important.
- Java has several standard types (in java.util) to represent collections of objects
	- **–** Six interfaces:
		- ∗ Collection: General collections of items.
		- ∗ List: Indexed sequences with duplication
		- ∗ Set, SortedSet: Collections without duplication
		- ∗ Map, SortedMap: Dictionaries (key 7→ value)
	- **–** Concrete classes that provide actual instances: LinkedList, ArrayList, HashSet, TreeSet.
	- **–** To make change easier, purists would use the concrete types only for **new**, interfaces for parameter types, local variables.

#### **Collection Structures in java.util**

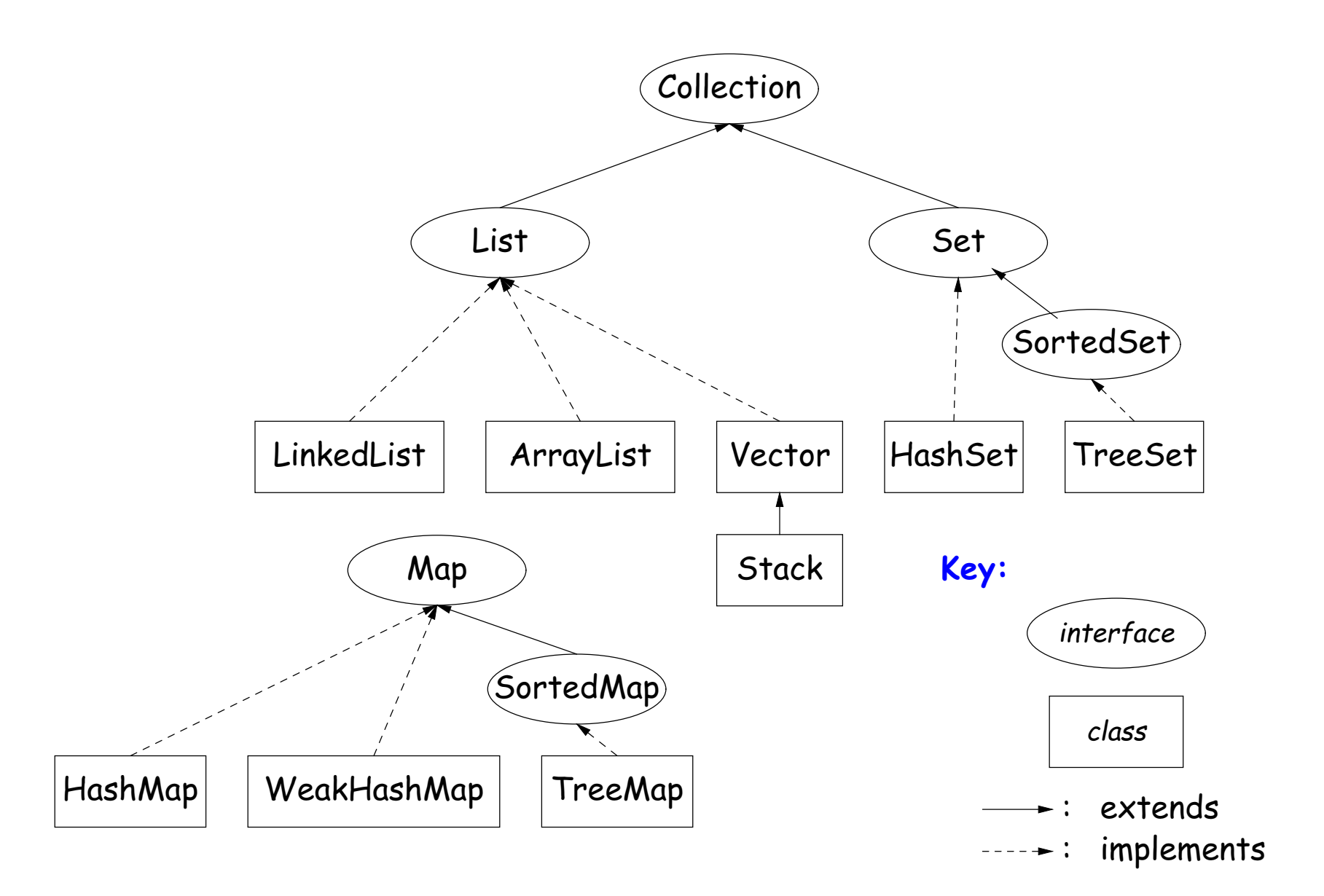

## **The Collection Interface**

- Collection interface. Main functions promised:
	- **–** Membership tests: contains (∈), containsAll (⊆)
	- **–** Other queries: size, isEmpty
	- **–** Retrieval: iterator, toArray
	- **–** Optional modifiers: add, addAll, clear, remove, removeAll (set difference), retainAll (intersect)

## **Side Trip about Library Design: Optional Operations**

- Not all Collections need to be modifiable; often makes sense just to get things from them.
- So some operations are optional (add, addAll, clear, remove, removeAll, retainAll)
- The library developers decided to have all Collections implement these, but allowed implementations to throw an exception:

UnsupportedOperationException

• An alternative design would have created separate interfaces:

interface Collection { contains, containsAll, size, iterator, ... } interface Expandable extends Collection { add, addAll } interface Shrinkable extends Collection { remove, removeAll, difference, ... } interface ModifiableCollection extends Collection, Expandable, Shrinkable { }

• You'd soon have lots of interfaces. Perhaps that's why they didn't do it that way.

### **The List Interface**

- Extends Collection
- Intended to represent indexed sequences (generalized arrays)
- Adds new methods to those of Collection:
	- **–** Membership tests: indexOf, lastIndexOf.
	- **–** Retrieval: get(i), listIterator(), sublist(B,E).
	- **–** Modifiers: add and addAll with additional index to say where to add. Likewise for removal operations. set operation to go with get.
- Type ListIterator<Item> extends Iterator<Item>:
	- **–** Adds previous and hasPrevious.
	- **–** add, remove, and set allow one to iterate through a list, inserting, removing, or changing as you go.
	- **Important Question:** What advantage is there to saying List L rather than LinkedList L or ArrayList L?

# **Implementing Lists (I): ArrayLists**

- The main concrete types in Java library for interface List are ArrayList and LinkedList:
- As you might expect, an ArrayList, A, uses an array to hold data. For example, a list containing the three items 1, 4, and 9 might be represented like this:

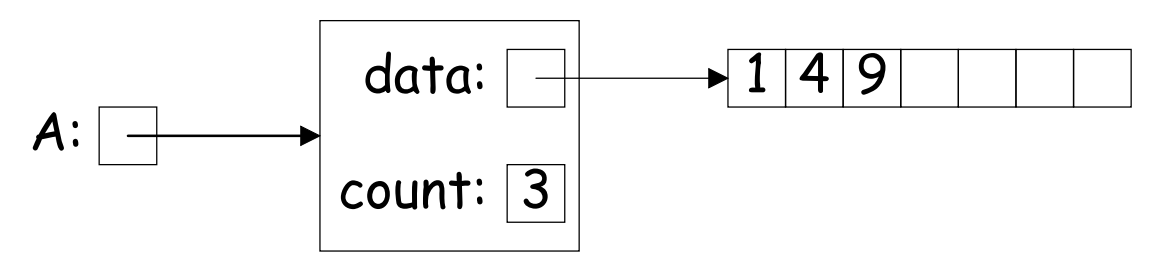

- After adding four more items to A, its data array will be full, and the value of data will have to be replaced with a pointer to a new, bigger array that starts with a copy of its previous values.
- Question: For best performance, how big should this new array be?
- If we increase the size by 1 each time it gets full (or by any constant value), the cost of  $N$  additions will scale as  $\Theta(N^2)$ , which makes ArrayList look much worse than LinkedList (which uses an IntList-like implementation.)

### **Amortization: Expanding Vectors**

- When using array for expanding sequence, best to *double* the size of array to grow it. Here's why.
- If array is size  $s$ , doubling its size and moving  $s$  elements to the new array takes time proportional to 2s.
- In all cases, there is an additional  $\Theta(1)$  cost for each addtion to account for actually assigning the new value into the array.
- $\bullet$  When you add up these costs for inserting a sequence of  $N$  items, the total cost turns out to proportional to  $N$ , as if each addition took constant time, even though some of the additions actually take time proporational to  $N$  all by themselves!

#### **Amortization: Expanding Vectors (II)**

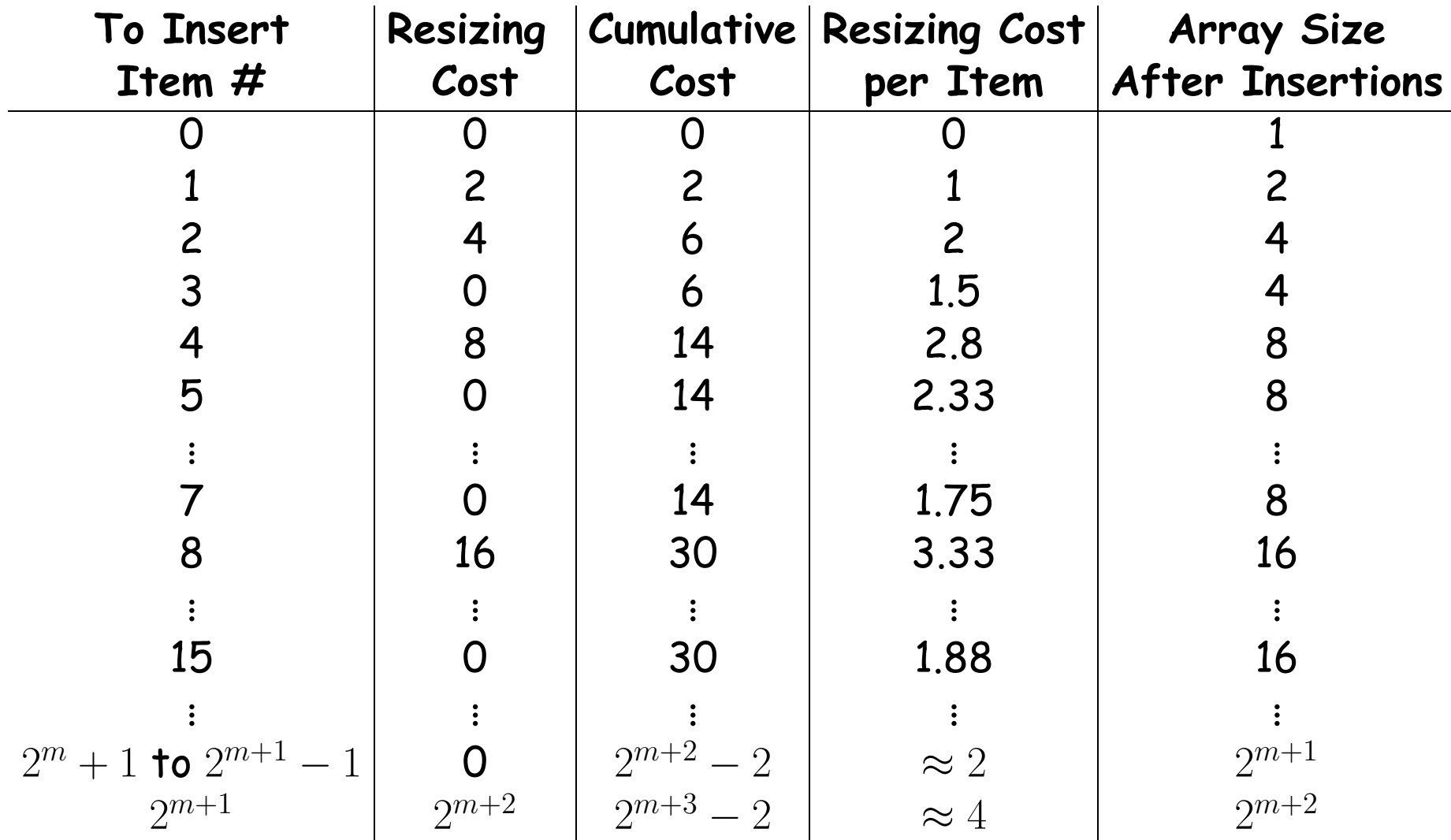

• If we spread out (amortize) the cost of resizing, we average at most about 4 time units on each item: "amortized insertion time is 4 units." Time to add  $N$  elements is  $\Theta(N)$ , not  $\Theta(N^2).$ 

#### **Demonstrating Amortized Time: Potential Method**

- $\bullet$  To formalize the argument, associate a potential,  $\Phi_i\geq 0$ , to the  $i^{\textsf{th}}$ operation that keeps track of "saved up" time from cheap operations that we can "spend" on later expensive ones. Start with  $\Phi_0=0$ .
- $\bullet$  Now define the amortized cost of the  $i^{\textsf{th}}$  operation as

$$
a_i = c_i + \Phi_{i+1} - \Phi_i,
$$

where  $c_i$  is the real cost of the operation.

- $\bullet$  On cheap operations, we artificially set  $a_i > c_i$  and increase  $\Phi$  ( $\Phi_{i+1} >$  $\Phi_i$ ).
- On expensive ones, we typically have  $a_i \ll c_i$  and greatly decrease  $\Phi$ (but don't let it go negative—may not be "overdrawn").
- We try to do all this so that  $a_i$  remains as we desired (e.g.,  $O(1)$  for expanding array), without allowing  $\Phi_i < 0$ .
- $\bullet$  Requires that we choose  $a_i$  so that  $\Phi_i$  always stays ahead of  $c_i.$

# **Application to Expanding Arrays**

- $\bullet$  When adding to our array, the cost,  $c_i,$  of adding element  $\#i$  when the array already has space for it is 1 unit.
- The array does not initially have space when adding items 1, 2, 4, 8, 16,...—in other words at item  $2^n$  for all  $n\geq 0$ . So,
	- $-c_i = 1$  if  $i \geq 0$  and is not a power of 2; and
	- $-c_i = 2i + 1$  when i is a power of 2 (copy i items, clear another i items, and then add item  $\#i$ ).
- $\bullet$  So on each operation  $\#2^n$  we're going to need to have saved up at least  $2{\cdot}2^n=2^{n+1}$  units of potential to cover the expense of expanding the array, and we have this operation and the preceding  $2^{n-1}-1$ operations in which to save up this much potential (everything since the preceding doubling operation).
- To do so, just choose  $a_i = 5$  (actually, could let  $a_0 = 1$ ).
- Here's what happens:

 $i \mid 0 \mid 1 \mid 2 \mid 3 \mid \mid 4 \mid 5 \mid \mid 6 \mid \mid 7 \mid \mid 8 \mid 9 \mid 10 \mid 11 \mid 12 \mid 13 \mid 14 \mid 15 \mid 16 \mid 17$ c<sup>i</sup> 1 3 5 1 9 1 1 1 17 1 1 1 1 1 1 1 33 1  $a_i$ |<code>5|5|5|5|5|5|5|5|5|5|5|5|5|5|5|5|5</code>  $\Phi_i \mid$  0  $\mid$  4  $\mid$  6  $\mid$  6  $\mid$  10  $\mid$  6  $\mid$  10  $\mid$  18  $\mid$  6  $\mid$  10  $\mid$  14  $\mid$  18  $\mid$  22  $\mid$  26  $\mid$  30  $\mid$  34  $\mid$  6